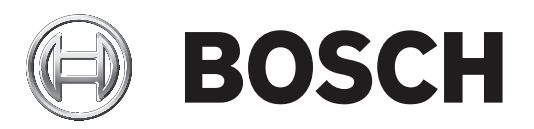

# **MTSW Automation Software**

MTSW‑200 / MTSW‑500 / MTSW‑1000 / MTSW‑3000 / MTSW‑10000

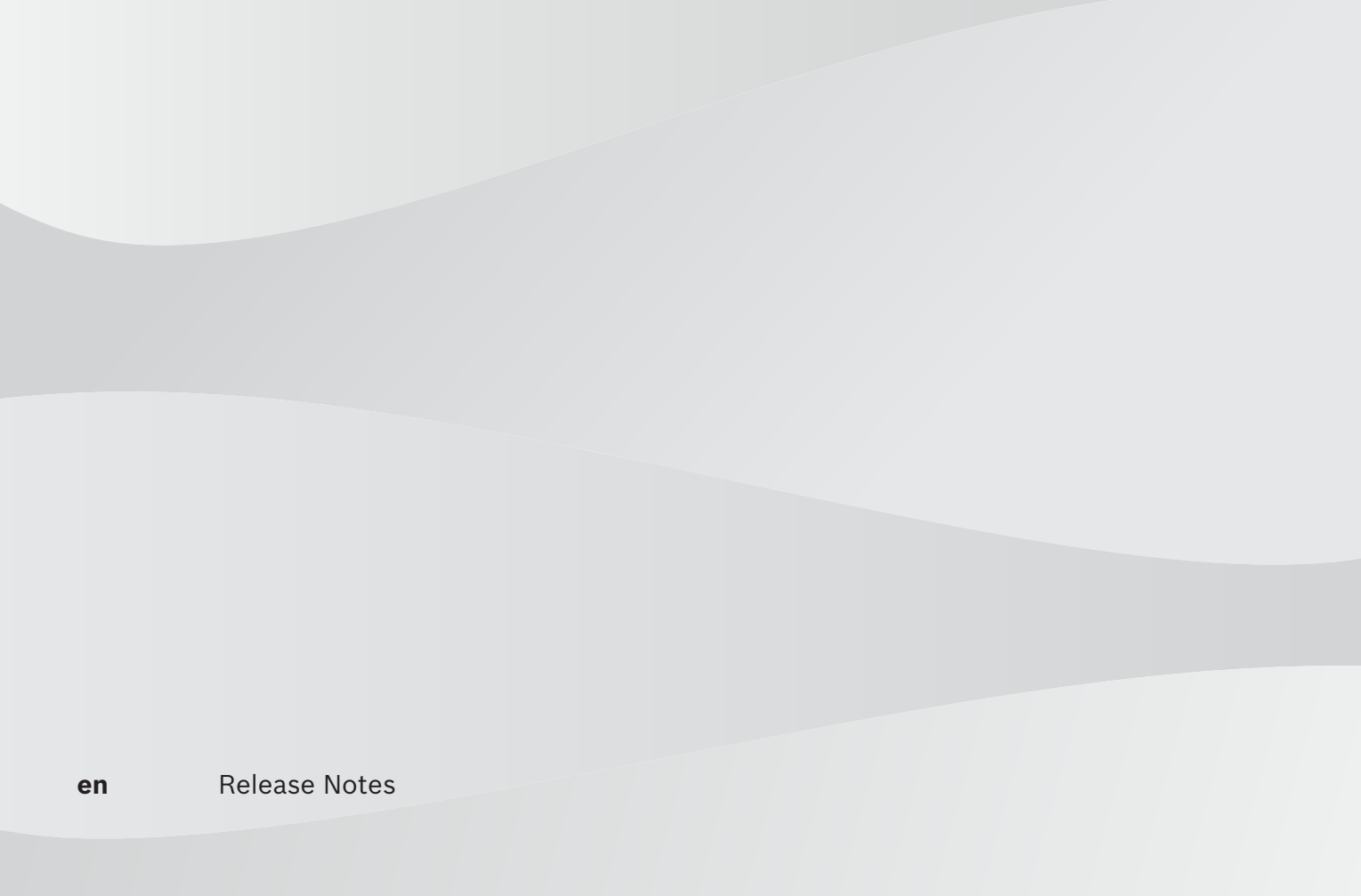

## **Table of contents**

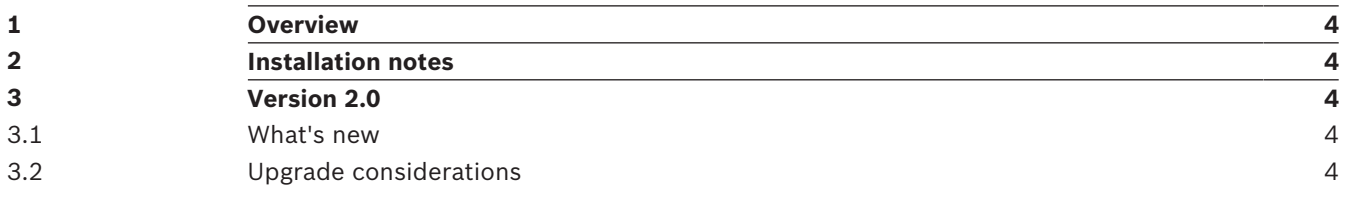

### **1 Overview**

MTSW is a professional multimedia alarm processing and management software exclusively developed by Bosch.

MTSW connects with Multi-Tenant System (MTS), D6600/D6100 receivers, DS7400 series control panels, B/G series control panels and Video Door Phone (VDP) system.

#### **2 Installation notes**

- Order MTSW latest client version, and install MTSW through the installation CD.
- Go to website ( https://www.boschsecurity.com ), select a country/region, and search MTSW, then download installation package from your desired client version to install.

#### **3 Version 2.0**

#### **System requirements:**

CPU - Intel PIII 2.4 GHz or higher Hard disk - 30 G or more Memory - 8 G RAM, higher is preferable Operation system - Microsoft Windows 7/8/10 (32/64 bit) Microsoft .NET Framework 4.5.2 (only for Windows 7) - Download Microsoft .NET Framework 4.5.2 from Microsoft website and install it manually if Microsoft .NET Framework higher version has been installed in the computer.

#### **3.1 What's new**

Added support to B/G series control panels (firmware version 3.10 and higher).

#### **3.2 Upgrade considerations**

If an earlier version of MTSW was previously installed, you must obey the following steps:

- 1. Back up MTSW data with the MTSW System Maintenance Tool.
- 2. Perform an upgrade installation to MTSW V2.0.
	- For MTSW versions earlier than V1.30.01, the software dongle (Sentinel System Key) need to be replaced.
- 3. Restore MTSW data with the MTSW System Maintenance Tool.

**Bosch Security Systems B.V.** Torenallee 49 5617 BA Eindhoven Netherlands **www.boschsecurity.com** © Bosch Security Systems B.V., 2020